How to assess the fit of multilevel logit models with Stata? A project in progress

**2020 Swiss Stata Conference at the University of Bern, November 19th, 2020**

?**Models should not be true but it is important that they are applicable." (John W. Tukey)** 

Dr. Wolfgang Langer Martin-Luther-Universität Halle-Wittenberg Institut für Soziologie

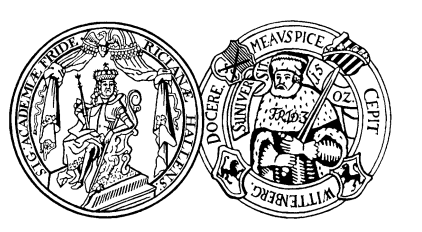

Associate Assistant Professor Université du Luxembourg

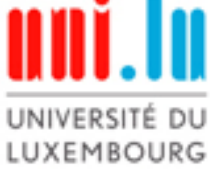

### **Contents**

- 1. What is the problem?
- 2. Summary of the econometric Monte-Carlo studies for Pseudo  $R^2$ s
- 3. The generalization of the McKelvey & Zavoina (M  $\&$  Z) Pseudo  $R^2$  for the binary and ordinal multilevel logit model
- 4. An application of the generalized M & Z Pseudoand McFadden Pseudo R² in a drug consumption study of juveniles and young adults
- 5. Conclusions

#### 1. What is the problem ?

Current situation in applied research:

- $\bullet$  An increasing number of people use multilevel logistic models for qualitative dependent variables with binary and ordinal outcome
- $\bullet$  But users often complain that there are no fit measures for these models
- $\bullet$  Neither Stata 16 nor SPSS 26 offer any fit measure for these models
- $\bullet$  Let me demonstrate how to generalize the Pseudo  $R<sup>2</sup>s$  for binary and ordinal logit model for the multilevel analysis

### Which solutions does Stata provide?

- $\bullet$  Indeed Stata estimates multilevel logit models for binary, ordinal and multinomial outcomes (melogit, meologit, gllamm) but it does not calculate any Pseudo  $R^2$ . It provides only the Akaike- (AIC) and Schwarz-Bayesian-Information Criteria (BIC)
- Stata provides a Wald test for the fixed effects and a Likelihood-Ratio- $x^2$  test for the random effects of the exogenous variables
- **Even special purpose programs like HLM, MlwiN,** MPLUS or SuperMix do not calculate any Pseudo  $R^2$

### What can we learn from multilevel literature?

- $\bullet$  Raudenbush & Bryk (2002), Heck & Thomas (2009) and Rabe-Hesketh & Skrondal (2013) do not mention Peudo  $R^2$ s at all
- Snijder & Bosker (2012) propose a variation of McKelvey & Zavoina Pseudo  $R^2$  for randomintercept and intercept-as-outcome logit models. It is not implemented in any program
- $\bullet$  Hox (2010) discusses the McFadden, Cox & Snell, Nagelkerke and McKelvey & Zavoina Pseudo  $R^2$ . He recommends the last one to assess the model fit

2. Summary of the econometric Monte-Carlo studies for testing Pseudo  $R^2$ s

- $\bullet$  Econometricians made a lot of Monte-Carlo studies in the 1990s:
	- $\blacktriangleright$ Hagle & Mitchell 1992
	- $\blacktriangleright$ Veall & Zimmermann 1992, 1993, 1994
	- $\blacktriangleright$ Windmeijer 1995
	- $\blacktriangleright$ DeMaris 2002
- $\bullet$  They systematically tested the most common Pseudo-R²s for binary and ordinal probit / logit models

#### Which Pseudo R<sup>2</sup>s were tested in these studies?

- $\bullet$  Likelihood-based measures:
	- $\blacktriangleright$ Maddala / Cox & Snell Pseudo R² (1983 / 1989)
	- $\blacktriangleright$ Cragg & Uhler / Nagelkerke Pseudo R² (1970 / 1992)
- **O** Log-Likelihood-based measures:
	- $\blacktriangleright$ McFadden Pseudo R² (1974)
	- $\blacktriangleright$ Aldrich & Nelson Pseudo R² (1984)
	- $\blacktriangleright$  Aldrich & Nelson Pseudo R² with the Veall & Zimmermann correction (1992)
- $\bullet$  Basing on the estimated probabilities:
	- ► Efron / Lave Pseudo R<sup>2</sup> (1970 / 1978)
- $\bullet$  Basing on the variance decomposition of the estimated Probits / Logits:
	- $\blacktriangleright$ McKelvey & Zavoina Pseudo R² (1975)

### Results of the Monte-Carlo-Studies for binary and ordinal logits or probits

- $\bullet$ The McKelvey & Zavoina Pseudo R<sup>2</sup> is the best estimator for the "true  $R^{2}$ " of the OLS regression
- $\bullet$  The Aldrich & Nelson Pseudo R² with the Veall & Zimmermann correction is the best approximation of the McKelvey & Zavoina Pseudo R²
- Lave / Efron, Aldrich & Nelson, McFadden and Cragg & Uhler Pseudo R² severely underestimate the "true  $R^{2}$ " of the OLS regression
- $\bullet$  My personal advice:
	- ▶ Use the McKelvey & Zavoina Pseudo R<sup>2</sup> to assess the fit of binary and ordinal logit models

3. The generalization of the McKelvey & Zavoina Pseudo R<sup>2</sup> for the binary and ordinal multilevel logit model

- $\bullet$  The multilevel logit model is a systematic extension of the classical binary and ordinal logit model for clustered subsamples (contextual units j)
	- The variance of the estimated logits is decomposed into ▶ Fixed effects, ▶ Random effects and ▶ Level-1 Error variance σ<sup>2</sup>(r <sub>ij</sub> )
	- The variance of level 1 residua *The variance of level 1 residua σ<sup>2</sup>(r <sub>ij</sub> ) can not be<br>estimated because of its own heteroscedasticity. It is* replaced by the variance of the logistic density function ( *π2 / 3*) multiplied with the sample size

### Let's have a short look at the lucky winner

 $\bullet$ McKelvey & Zavoina Pseudo  $R^2$  (M & Z Pseudo  $R^2$ )

$$
M & Z \text{ Pseudo } R^2 = \frac{\sum_{i=1}^{n} \left( \hat{y}_i^* - \overline{\hat{y}}^* \right)^2}{\sum_{i=1}^{n} \left( \hat{y}_i^* - \overline{\hat{y}}^* \right)^2 + n \times \frac{\pi^2}{3}}
$$

Range:  $0 \leq M$  & Z-Pseudo R<sup>2</sup>  $\leq$ 1

Legend:

2

3  $\pi$ 

 $\sum_{i=1}^n \left( \hat{y}^*_i - \overline{\hat{y}^*} \right)^2$  : Sum of squares of the estimated logits (latent variable Y<sup>\*</sup>)

n : Sample size

: Variance of the logistic density function

## Generalization to the 2-level logit model 2

- $\bullet$  Prediction of the latent variable Y\* (estimated binary or cumulative logit) in two ways
	- ▶ 1. Population-Average Prediction with the fixed effects of the exogenous variables (all random effects hold at zero)
		- –– Stata-command: predict newvar1 if e(sample), xb
	- ▶ 2. Unit-Specific Prediction of the fixed and random effects of the exogenous variable
		- –– Stata-command: predict newvar2 if e(sample), eta
- Therefore, the variation of the estimated logits  $(Y^*)$ can be calculated in two different ways
	- ▶ 1. Only for the fixed effects of the exogenous variables
	- ▶ 2. For the fixed and random effects of the exogenous variables

### Generalization to the 2-level logit model 3

- **Therefore we get two different McKelvey &** Zavoina Pseudo R $2$ s
	- $\blacktriangleright$  $\triangleright$  1. "Population-Average" M & Z Pseudo R<sup>2</sup> (fixed effects)
	- $\blacktriangleright$ ▶ 2. "Unit-Specific" M & Z Pseudo  $R^2$  (fixed & random effects)
- $\bullet$ The "Unit-Specific" M  $\&$  Z Pseudo  $R^2$  uses all estimated fixed and random effects for prediction. Therefore it assesses the fit more realistically as its "Population-Average" counterpart

#### Let's have a short look at the lucky loser

 $\bullet$ McFadden Pseudo  $R^2$  (1974)

*McFadden Pseudo R*<sup>2</sup> 
$$
(\rho^2)
$$
 = 1 -  $\left[\frac{\ln L_A}{\ln L_0}\right]$ 

Range:  $0 \leq McF$ adden Pseudo R<sup>2</sup> < 1

but *ρ<sup>²</sup>* does not reach the maximum of 1.0

Rule of thumb:  $0.20 \times McF$  adden Pseudo R<sup>2</sup>  $\leq$  0.40 marks an excellent fit (McFadden 1979: 307)

Legend: In  $L_{\text{A}}$ : Log-Likelihood of the actual model In  $L_0$ : Log-Likelihood of the zero model

### Generalization to the 2-level logit model 4

#### **• Conditions of application**

- **Maximum-Likelihood estimation of the fixed and** random effects of the exogenous variables
- ▶ Actual and zero model have to use the same sample
- $\triangleright$  Choice of the "appropriate zero model" (M<sub>0</sub>) depends on our knowlege to which contextual unit the respondent belongs
	- Membership known: Random-Intercept-Only Logit model estimates the proportion of Y\* which can be maximally explained by the contextual units ( = ANOVA model)
	- – Membership unkown: Fixed-Intercept-Only Logit model estimates only the marginal distribution of Y\* (= true zero model)

### Generalization to the 2-level logit model 5

- $\bullet$ Calculation of McFadden Pseudo  $R^2$  is possible in two different ways using the following ones as zero model
	- ▶ 1. Random-Intercept-Only Logit-Model (RIOM)
		- – $-$  It measures the proportional reduction of the log likelihood of the actual model in comparison with the RIOM caused by the fixed effects of the exogenous variables
		- –– Its Likelihood-Ratio  $χ²$  test refers to all fixed effects of the exogenous level 1 and level 2 variables
	- ▶ 2. Fixed-Intercept-Only Logit-Model (FIOM)
		- It measures the proportional reduction of the log likelihood of the actual model in comparison with the FIOM caused by fixed and random effects of all exogenous variables
		- Its Likelihood-Ratio  $χ²$  test refers to all fixed and random effects of the exogenous level 1 and level 2 variables

## 4. Example of application

- **Flash Eurobarometer No 330 about youth** attitudes on drugs (2011)
	- ▶ WebCATI-Survey of  $n_{ij}$  = 12.313 respondents (aged 15 -24) in n.<sub>j</sub> = 27 EU member states (contextual units j)
	- ▶ My focus:
		- – prevalence of cannabis use by juveniles and young adults (q10): Have you used cannabis by yourself?
			- **–1) never**
			- **–2) more than 12 months ago**
			- **–3) less than 12 months ago**
			- **–4) in the last 30 days**
	- **Let us have a look at the exogenous variables in** the following diagram

#### Theoretical 2-level-model: RIM

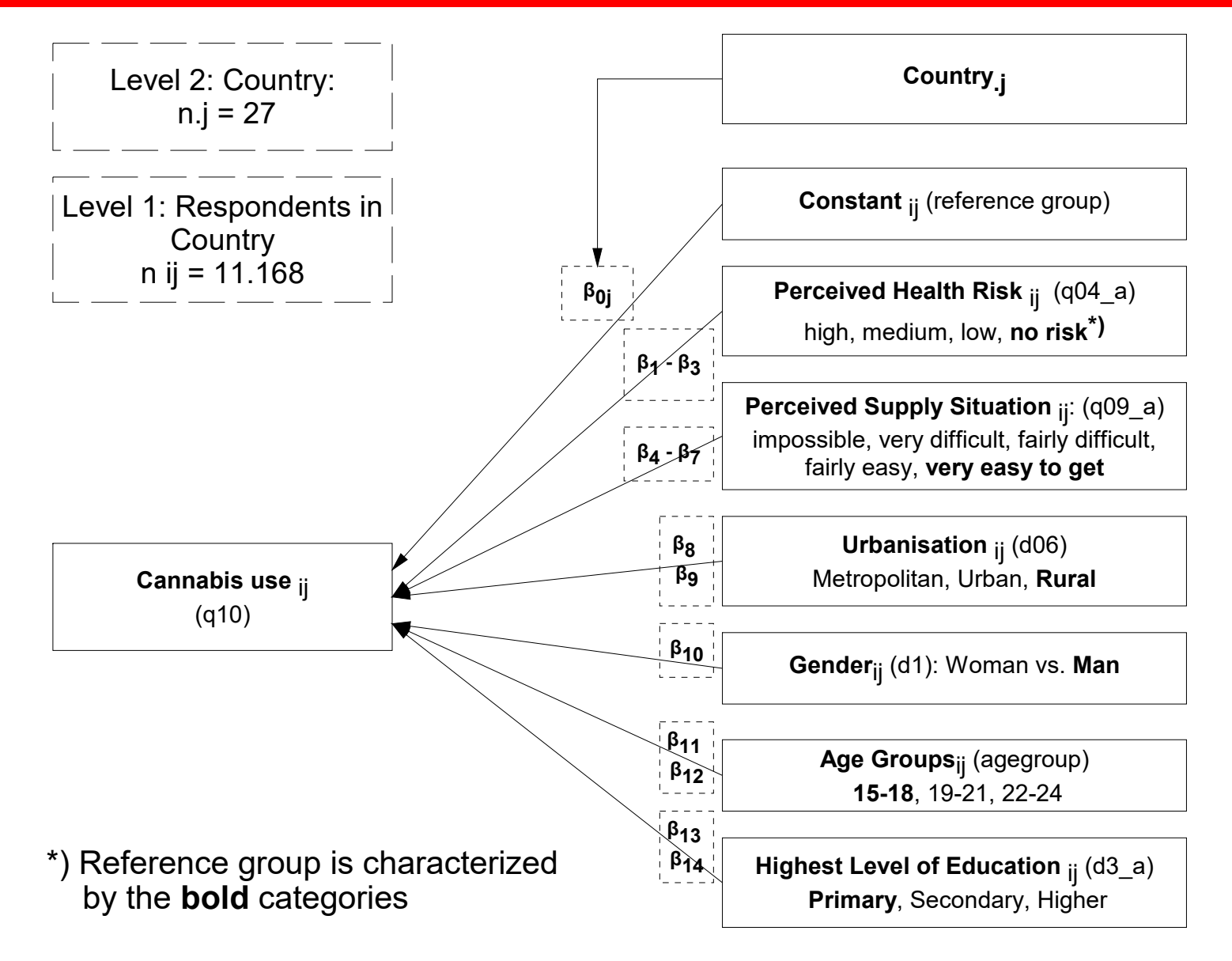

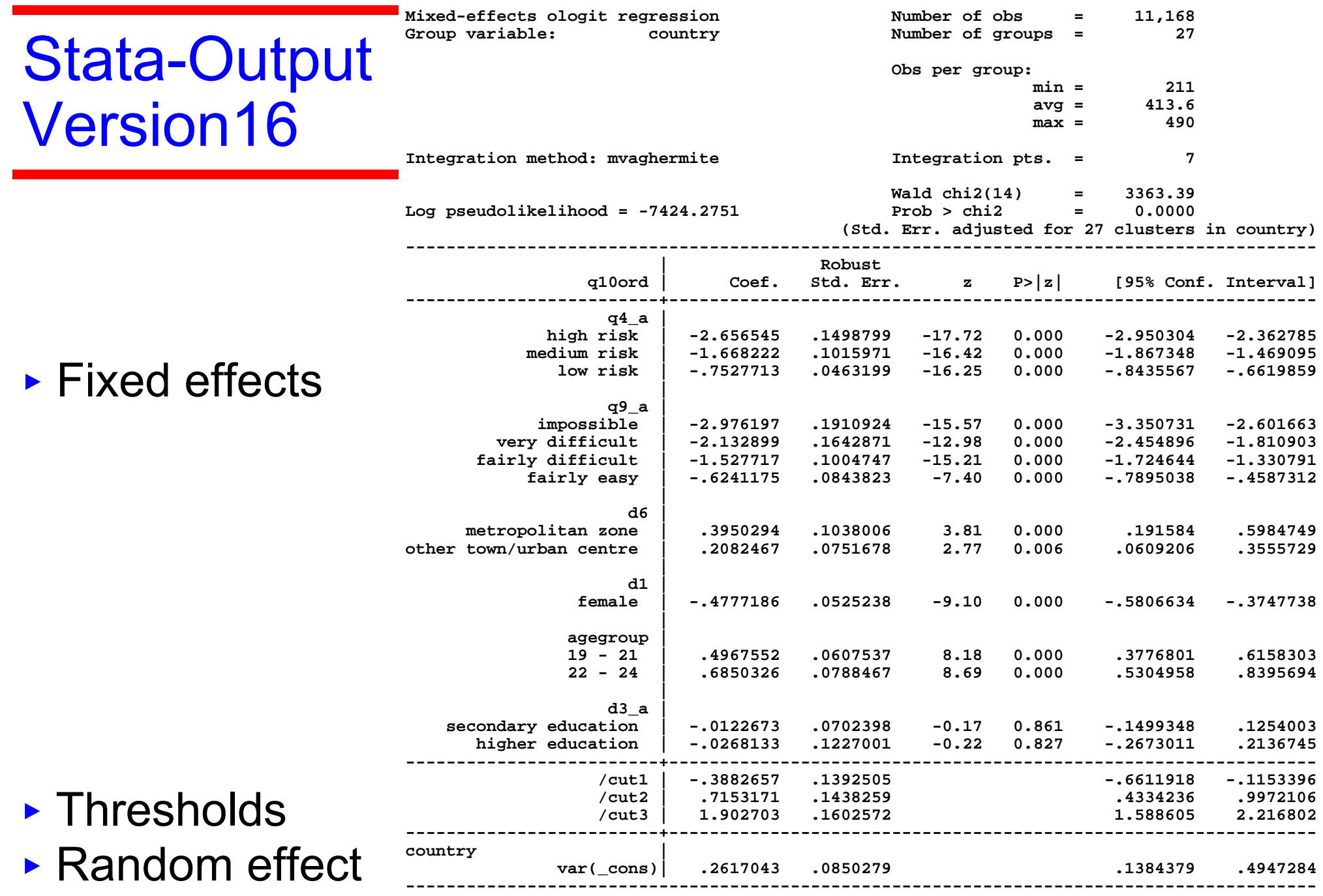

### What does Stata offer to assess the fit?

- $\bullet$  Akaike (AIC) and Schwarz Bayesian Information Criterion (BIC)
	- ▶ Decision rule: Choose the model with the lowest AIC or BIC

**Akaike's information criterion and Bayesian information criterion**

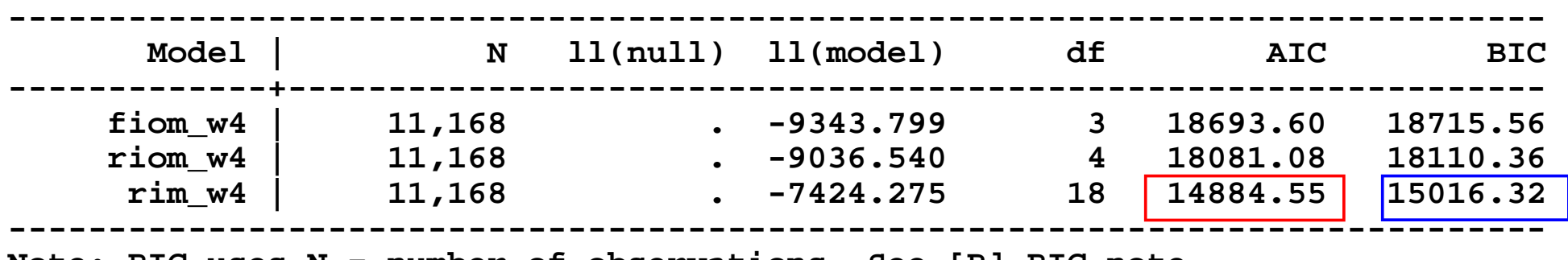

**Note: BIC uses N = number of observations. See [R] BIC note.**

- **Looking at AIC and BIC, the RIM fits best of all bad** models
- **But we do not know how well the RIM really fits !**

#### Output of my fit\_meologit\_2lev.ado

 $\bullet$  Assessing the fit by the McKelvey & Zavoina-, McFadden-Pseudo  $R^2$ s for the fixed & random effects

**. fit\_meologit\_2lev Fit-measures for the MELOGIT/MEOLOGIT Model:**

**McKelvey&Zavoina-Pseudo R2 (fixed & random effects)= 0.5097**

**McKelvey&Zavoina-Pseudo R2 (fixed effects only)= 0.4728**

**Just estimating the Fixed-/ Random-Intercept-Only-Logit Model**

```
McFadden Pseudo R2 (fixed effects only) = 0.1784
McFadden Pseudo R2 (fixed & random effects) = 0.2054
```
#### Output of my fit\_meologit\_2lev.ado 2

 $\bullet$  Intra-Class Correlation and corresponding Likelihood-Ratio- $x^2$  tests for fixed & random effects

**ICC of Random-Intercept-Only-Logit Model (Sample M(A)) Intra-Class-Correlation (Level 2) = 0.1431**

**H0: ICC of Level 2 is zero in the population LR-chi2 test statistic ( 1) = 614.52 Prob > chi2 = 0.0000 LR-chi2 test: H0: all fixed effects are zero in the population LR-chi2 test statistic ( 14) = 3224.53 Prob > chi2 = 0.0000**

**LR-chi2 test: H0: all fixed & random effects are zero in the population LR-chi2 test statistic ( 15) = 3839.05 Prob > chi2 = 0.0000**

### What you get afterwards

#### ● r-containers of fit\_meologit\_2lev.ado

**. return list**

```
scalars:
```
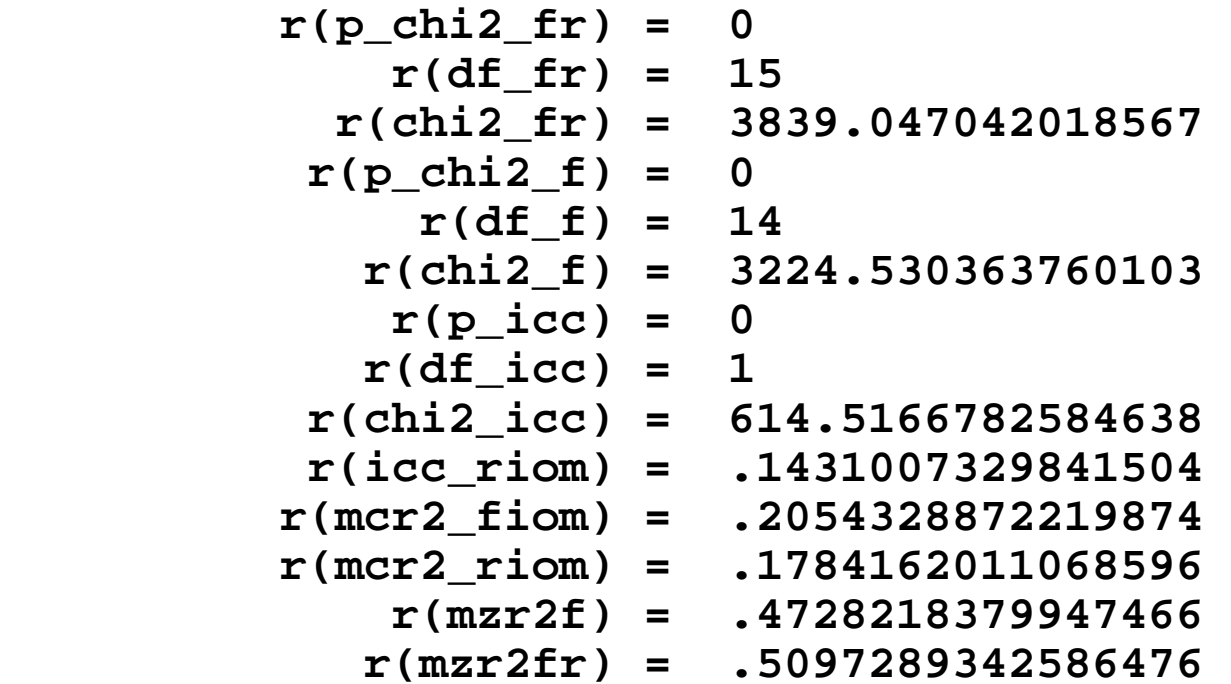

## How do the effects look like?

#### $\bullet$ The baseline

#### Estimated probabilities of cannbis use for the reference group

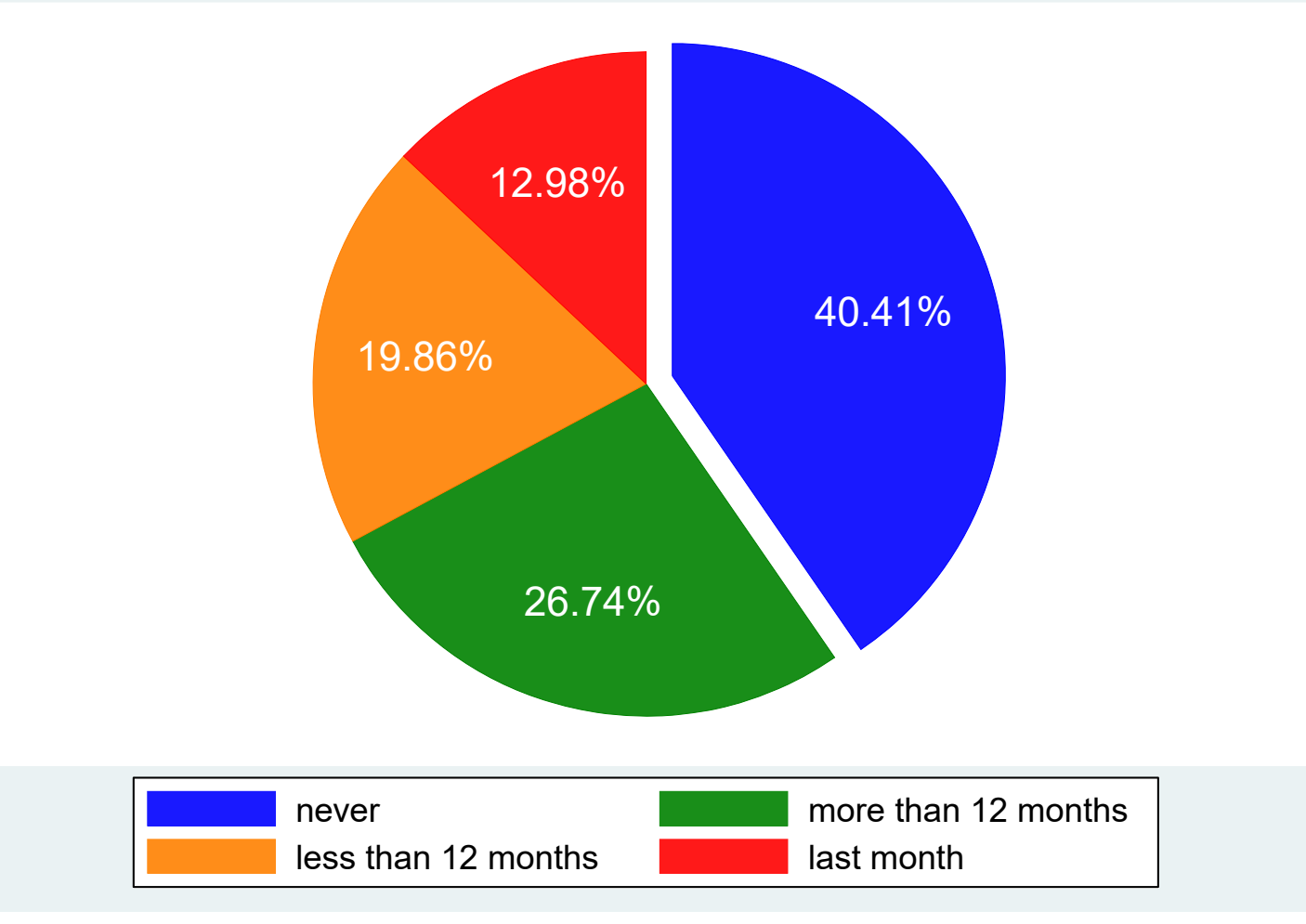

< ReferenceGroup

- **–** Men
- **–** Age 15-18
- **–** Location: rural
- **–** Education: primary
- **–** Perceived health risk: norisk
- **–** Perceived supply situation: very easy to get

### Ben Jann's Coefplot for the 4 categories

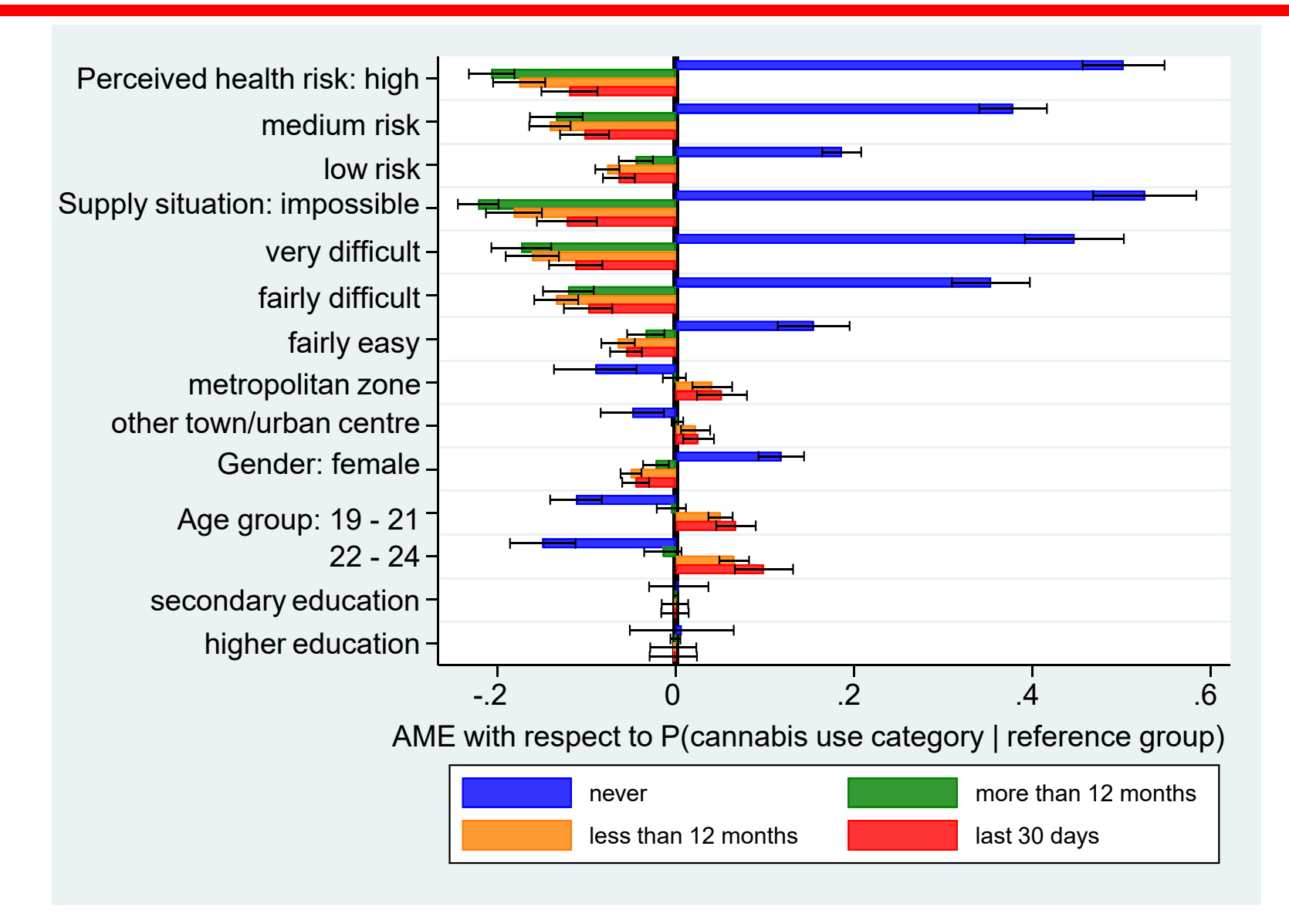

## 5. Conclusions 1

#### $\bullet$ What's known

• The Monte-Carlo-simulation studies show that the McKelvey & Zavoina Pseudo R<sup>2</sup> is the best fit measure for binary and ordinal logit models

#### ● What's new

- $\blacktriangleright$ Generalization of the M & Z-Pseudo  $R^2$  to binary and ordinal multilevel logit models. The prediction of estimated logits bases upon the fixed effects only or upon fixed and random effects of exogenous variables
- $\blacktriangleright$  $\triangleright$  The McFadden-Pseudo R<sup>2</sup> bases upon the fixed effects only or upon fixed and random effects of the exogenous variables using a context-independent zero model

# 5. Conclusions 2

- What's new
	- $\blacktriangleright$ Simultaneous Likelihood-Ratio- $x^2$  test for the estimated fixed effects using the Random-Intercept-Only Model (RIOM) as the zero model
	- $\blacktriangleright$ Simultaneous Likelihood-Ratio- $x^2$  test for the estimated fixed and random effects using the Fixed-Intercept-Only Model (FIOM) as the zero model
	- ▶ Use of probability weights for each level j
	- ▶ You get all Pseudo-R2s and tests in r-containers

#### ● That's why

▶ I suggest to use my fit\_meologit\_2lev.ado and fit meologit 3lev.ado to assess the fit of 2- and 3level logit models with binary and ordinal outcome

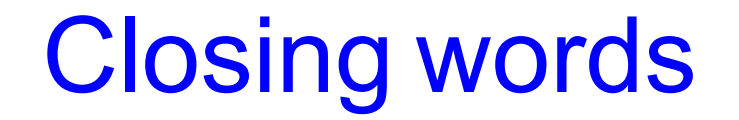

**• Thank you for your attention** 

 $\bullet$  Do you have some questions?

### **Contact**

#### $\bullet$ **Affiliation**

< Dr.Wolfgang Langer University of Halle Institute of Sociology D-06099 Halle (Saale)

< Email: wolfgang.langer@soziologie.uni-halle.de

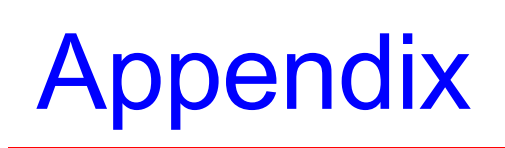

## Multilevel ordered logit model

#### $\bullet$ Equations of the 2-level-ordered logit model

Level2: Between-Context Regression

2a) Logistic Intercept-as-Outcome Model:

 $_{0j}$  –  $\sigma$   $\sim$   $\mu$ <sub>01</sub>  $\sim$   $\mu$ <sub>0</sub><sub>1</sub>  $\mu$ <sub>0</sub><sup>0</sup><sub>0</sub>  $0 + \gamma_{01} \times Z_{.j} + u_{0j}$  $\beta_{0i} = 0 + \gamma_{01} \times Z_{i} + u$ 

2b)LogisticSlope-as-Outcome Model:

 $1j = 10^{-1}$  11  $\sim$   $\frac{1}{j}$   $\sim$   $\frac{u_{1j}}{j}$  $\beta_{1} = \gamma_{10} + \gamma_{11} \times Z_{i} + u$ 

Level1: Within-Context Regression

1) 
$$
\ln \left[ \frac{P(Y > k)}{P(Y \le k)} \right] = \beta_{0j} + \beta_{1j} \times X_{ij} - \sum_{k=1}^{k-1} \delta_k \{ + r_{ij} \}
$$

Single equation notation: 2a) and 2b) in 1)

Notation of Raudenbush & Bryk (2002):

- γ: fixed-effect estimator
- Z: exogenous level 2 variable
- β: random-effect estimator
- X: exogenous level 1 variable
- $u_{0i}$ : residuum random-intercept
- $u_{1i}$ : residuum random-slope
- $r_{ij}$ : residuum of within-context-<br>logistic regression
- δ threshold for category k of Y

$$
\ln\left[\frac{P(Y > k)}{P(Y \le k)}\right] = (0 + \gamma_{01} \times Z_{.j} + u_{0j}) + (\gamma_{10} \times X_{ij} + \gamma_{11} \times X_{ij} \times Z_{.j} + u_{1j} \times X_{ij}) - \sum_{k=1}^{K-1} \delta_k \{+r_{ij}\}
$$

### Multilevel ordered logit model

- 
- $\bullet$  Interpretation of the residua of the Between-Context Regression

3a) 
$$
u_{0j} = \beta_{0j} - [\gamma_{00} + \gamma_{01} \times Z_{.j}] = \beta_{0j} - \widehat{\beta_{0j}}
$$
  
\n3b)  $u_{1j} = \beta_{1j} - [\gamma_{10} + \gamma_{11} \times Z_{.j}] = \beta_{1j} - \widehat{\beta_{1j}}$ 

 $\bullet$  Assumptions for the residua of the logistic 2-level logit model

Level 1:

 $\overline{\phantom{1}}$  $\widehat{P_{ij}} = \widehat{P_{ij}}\left(Y=1\right) \!\times\! \left(1\!-\widehat{P_{ij}}\left(Y=1\right)\right)$ 1.1)  $r_{ij}$  is binomial distributed with an expected value of zero and a variance  $\sigma^2 = P$ .  $(Y = 1) \times (1 - P$ .  $(Y = 1)$ 1.2) Heteroscedasticity of  $r_{\!ij}$  in all contextual units j  $r_{ij}$   $\longrightarrow$  *i ij*  $\left($   $\longrightarrow$   $\longrightarrow$   $\longrightarrow$   $\left($   $\longrightarrow$   $\right)$   $\longrightarrow$   $\left($   $\longrightarrow$   $\right)$ *r*  $\sigma_{\nu}^2 = P_{\nu}$  (*Y* = 1)×(1–*P<sub>n</sub>* (*Y* = *r*

#### Multilevel ordered logit model

- $\bullet$ Implication for the level 1 residuum  $r_{ii}$ 
	- $\blacktriangleright$ The variance  $\sigma^2(r_{ij})$  can not be estimated because of its own heteroscedasticity. It is replaced by the variance of the logistic density function (*π2 / 3*)

#### $\bullet$ Residua of level 2

2.1) u<sub>kj</sub> is norm al distributed with an expected value of zero and a covariance m atrix T of the residua

$$
E\begin{bmatrix} u_{0j} \\ u_{1j} \end{bmatrix} = \begin{bmatrix} 0 \\ 0 \end{bmatrix} \quad T = \begin{bmatrix} \tau_{00} & \tau_{01} \\ \tau_{10} & \tau_{11} \end{bmatrix} \qquad \sigma_{u_{0j}}^2 = \tau_{00} \qquad \sigma_{u_{1j}}^2 = \tau_{11}
$$

$$
\sigma_{u_{0j},u_{1j}} = \tau_{10} = \tau_{01}
$$

2.2) T he residua of level 1and level 2 are not correlated:

$$
\sigma_{u_{0j},r_{ij}} = \sigma_{u_{1j},r_{ij}} = 0
$$

### Alternative in Stata: Information criteria

● Calculation of Akaike- (AIC) and Schwarz Bayesian-Information-Criteria (BIC)

> $2\times \ln L$ <sub>14</sub> + 2  $2\times \ln L_{\nu}$  +  $\ln$ Range:  $0 < BIC \leq +\infty$ deviance complexity of the model  $AIC = -2 \times \ln L_{M_A} + 2 \times k$  $BIC = -2 \times \ln L_{M_A} + \ln N \times k_A$  $< AIC \leq +\infty$

Legend:

ln  $L_{\!M_A}$  :Log Likelihood of actual model

: Number of estimated paramet er s *k*

: *N Sample size*

#### References

- Aldrich, J.H. & Nelson, F.D. (1984): Linear probability, logit, and probit models. Newbury Park: SAGE (Quantitative Applications in the Social Sciences, 45) – Amemiya, T. (1981): Qualitative response models: a survey. *Journal of Economic Literature*, 21, pp.1483- 1536 – Begg, C.B. & Gray, R. (1984): Calculation of polychotomous logistic regression parameters using individualized regression. *Biometrika*, 71, pp.11-18  $-$  Ben-Akiva, M. & S.R.Lerman 1991 $^4$ (1985): Discrete choice analysis. Theory and application to travel demand. Cambridge, Mass: MIT-Press – Cox, D.R. & Snell, E.J. (1989): The analysis of binary data. London: Chapman & Hill – Cragg, S.G. & Uhler, R. (1970): The demand for automobiles. *Canadian Journal of Economics*, 3, pp. 386-406 – DeMaris, A. (2002): Explained variances in logistic regression. A Monte Carlo study of proposed measures. *Sociological Methods & Research*, 11, 1, pp. 27-74 – Efron, B. (1978): Regression and Anova with zero-one data. Measures of residual variation. *Journal of American Statistical Association*, 73, pp. 113-121 – Hagle, T.M. & Mitchell II, G.E. (1992): Goodness of fit measures for probit and Logit. *American Journal of Political Science*, 36, 3, pp. 762-784
- Heck, R.H. & Thomas, S.L. (2009): An Introduction to Multilevel Modeling Techniques. New York, N.Y.: Routlege

#### References 2

- Hensher, D.A. & Johnson, L.W. (1981): Applied discrete choice modelling. London: Croom Helm
- Hensher, D.A., Rose, J.M. & Greene, W.H. (2005): Applied choice analysis. A primer. Cambridge: Cambridge University Press
- Hox, J.J. (2010²): Multilevel Analysis. Techniques and Applications. New York, NY: Routledge
- Huq, N.M. & Cleland, J. (1990): Bangladesh Fertility Surey 1989 (Main Report). Dhaka: National Institute of Population Research and Training
- Long, J.S. (1997):

Regression models for categorical and limited dependent variables. Thousand Oaks, Ca : Sage

– Long, J.S. & Freese, J. (2000):

Scalar measures of fit for regression models. Bloomington: Indiana University

 $-$  Long, J.S. & Freese, J. (2003<sup>2</sup>):

Regression models for categorical dependent variables using Stata. College Station, Tx: Stata Press

– Maddala, G.S. (1983):

Limited-dependent and qualitative variables in econometrics. Cambridge: Cambridge University Press

– McFadden, D. (1979):

Quantitative methods for analysing travel behaviour of individuals: some recent developments. In: Hensher, D.A. & Stopher, P.R.: (eds): Behavioural travel modelling. London: Croom Helm, pp. 279-318

– McKelvey, R. & Zavoina, W. (1975):

A statistical model for the analysis of ordinal level dependent variables. *Journal of Mathematical Sociology*, 4, pp. 103-20

– Nagelkerke, N.J.D. (1991):

A note on a general definition of the coefficient of determination. *Biometrika*, 78, 3, pp. 691-693

#### References 3

- Ronning, G. (1991): Mikro-Ökonometrie. Berlin: Springer
- Rabe-Hesketh, S. & Skrondal, A. (2012³): Multilevel and Longitudinal Modeling Using Stata. Volume II: Categorical Responses, Counts, and Survival. Collage Station, Tx: Stata Press
- Raudenbush, S.W. & Bryk, A.S. (2002²): Hierarchical Linear Models. Applications and Data Analysis Methods. Thousand Oaks, CA: Sage
- Snijders, T.A.B. & Bosker, R.J. (2012²): Multilevel Analysis. An Introduction to Basic and Advanced Multilevel Modeling. Thousand Oaks, CA: Sage
- Veall, M.R. & Zimmermann, K.F. (1992): Pseudo-R2 in the ordinal probit model. *Journal of Mathematical Sociology*, 16, 4, pp. 333-342
- Veall, M.R. & Zimmermann, K.F. (1994): Evaluating Pseudo-R2's for binary probit models. *Quality & Quantity*, 28, pp. 151- 164
- Windmeijer, F.A.G. (1995):
	- Goodness-of-fit measures in binary choice models. *Econometric Reviews*, 14, 1, pp. 101-116

#### – Zimmermann, K.F. (1993):

Goodness of fit in qualitative choice models: review and evaluation. In: Schneeweiß, H. & Zimmermann, K. (eds): Studies in applied econometrics. Heidelberg: Physika, pp. 25-74